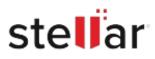

# Stellar EDB To PST Converter

## Steps to Install

### Step 1

When Opening Dialog Box Appears Click Save File

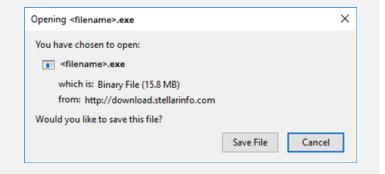

#### Step 2

When Downloads Windows Appears Double-Click the File

| 🚯 Library                 |                                    |                          | -  | $\times$ |
|---------------------------|------------------------------------|--------------------------|----|----------|
| ← → 🖓 Qrganize • Clear Do | wnloads                            | ,O Search Downloads      | i. |          |
| () History                |                                    |                          |    |          |
| 🕹 Downloads               | <pre> <flename>.ex</flename></pre> |                          |    |          |
| 📎 Tags                    | 15.8 MB - st                       | ellarinfo.com — 11:38 AM |    |          |
| All Bookmarks             |                                    |                          |    |          |
|                           |                                    |                          |    |          |
|                           |                                    |                          |    |          |
|                           |                                    |                          |    |          |
|                           |                                    |                          |    |          |
|                           |                                    |                          |    |          |
|                           |                                    |                          |    |          |
|                           |                                    |                          |    |          |
|                           |                                    |                          |    |          |

#### Step 3

When Security Warning Dialog Box Appears, Click Run

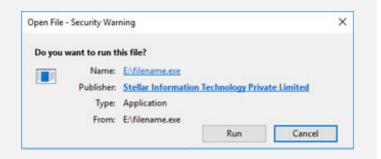

#### **System Requirements:**

Processor: Compatible Intel (x86, x64) Operating Systems: Windows 11, 10, 8.1, 8, 7 & Windows Server 2016, 2012, 2008